## **Re-Enrolling for the New Program Year through 4Honline**

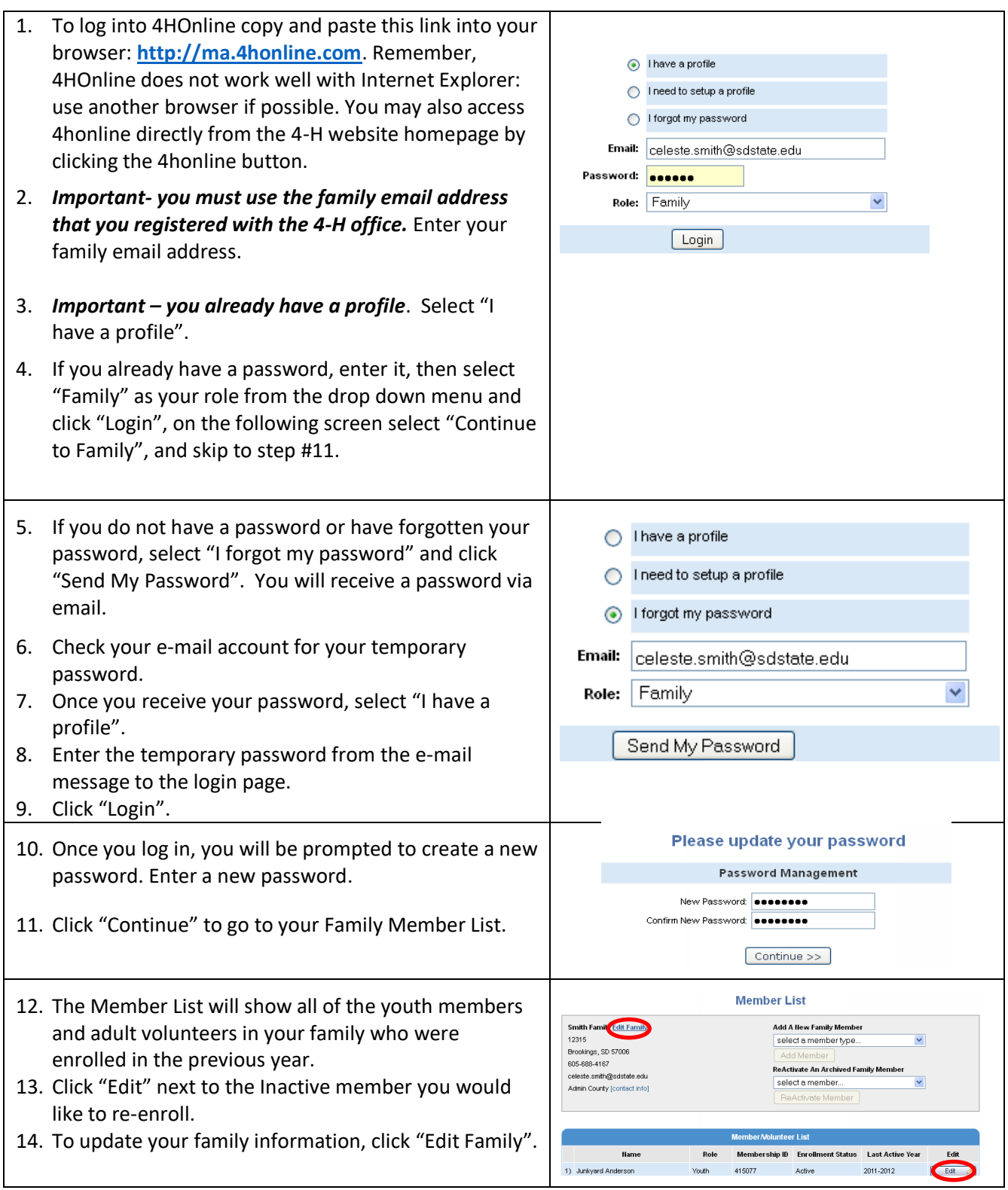

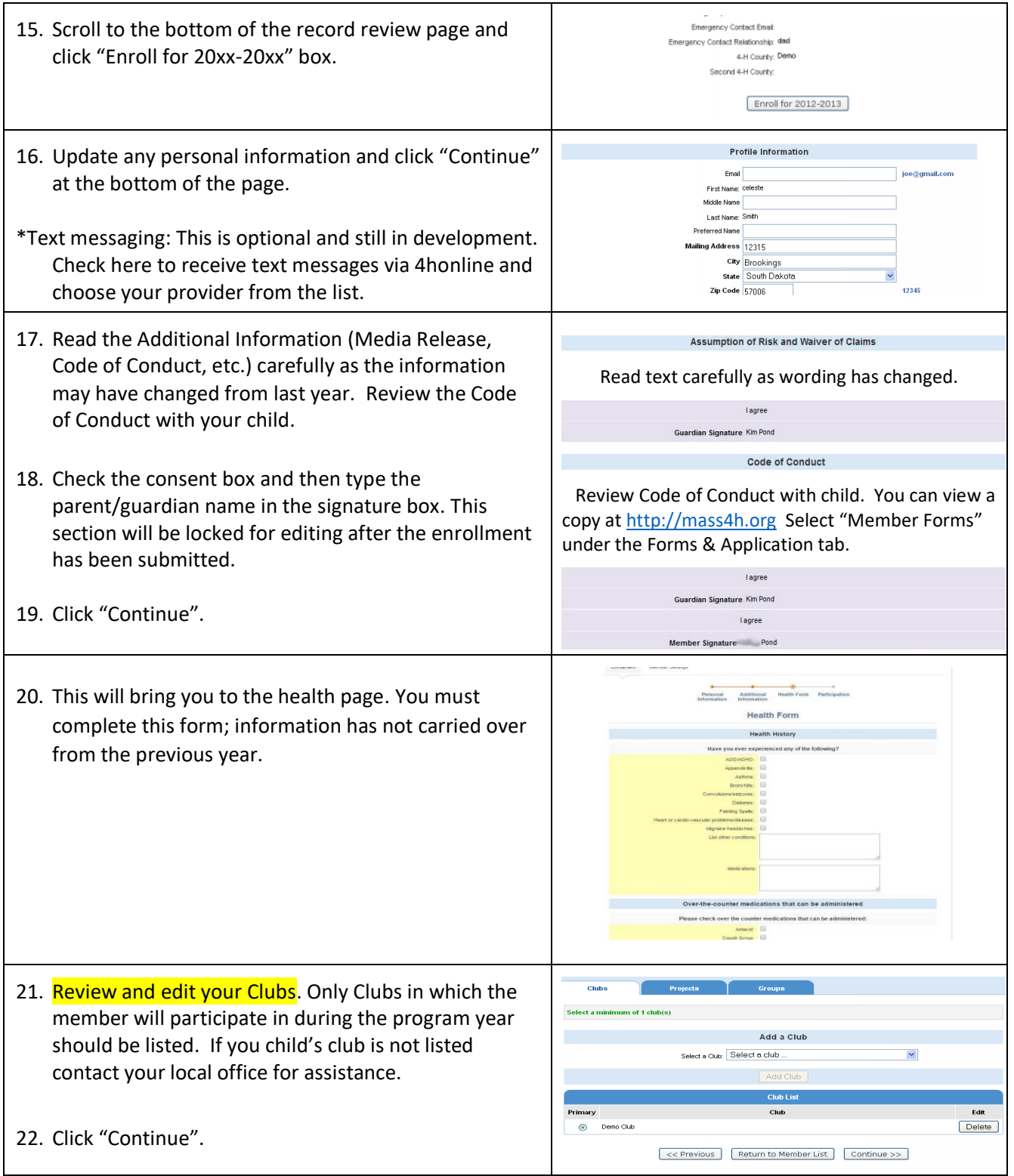

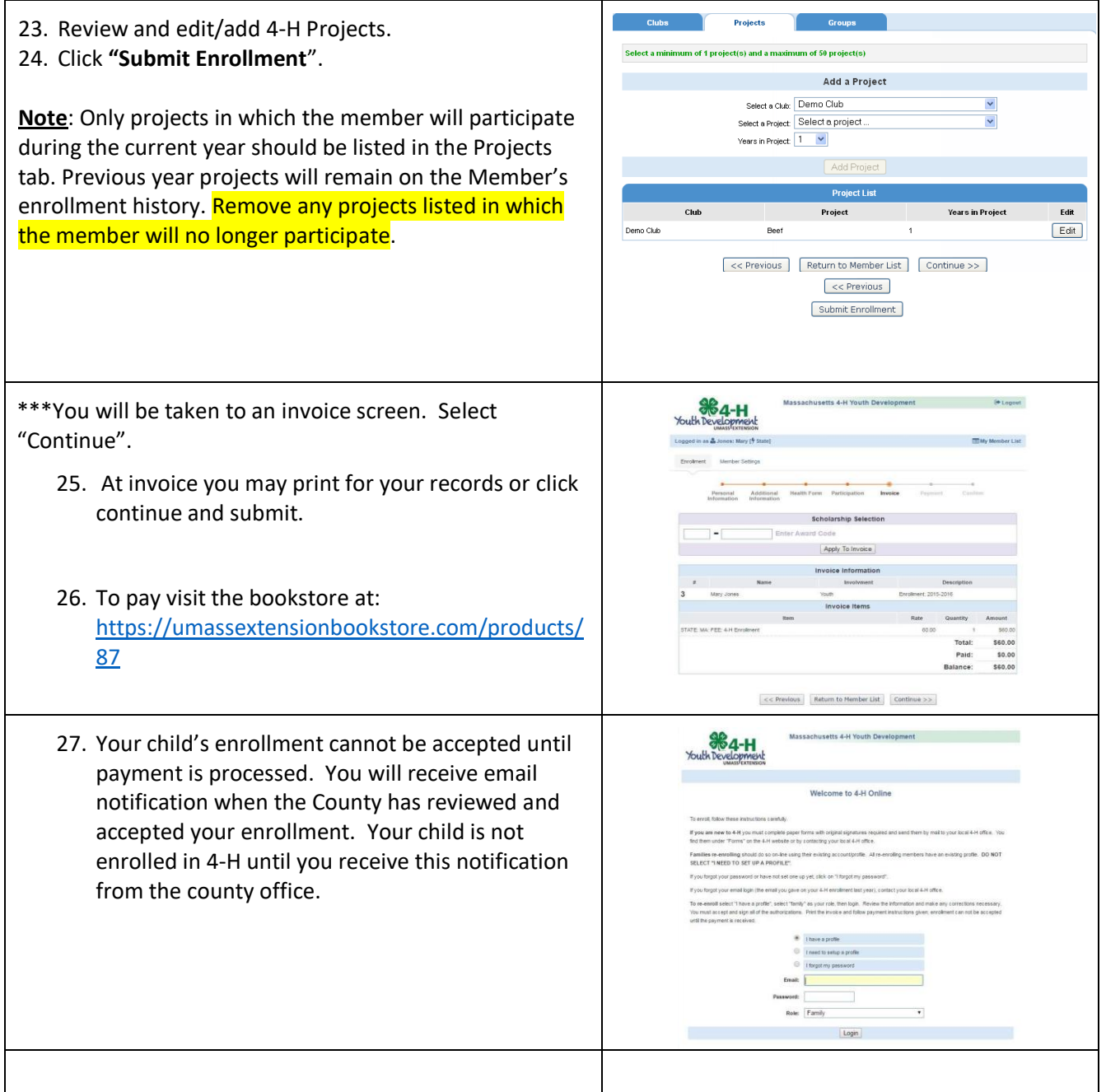

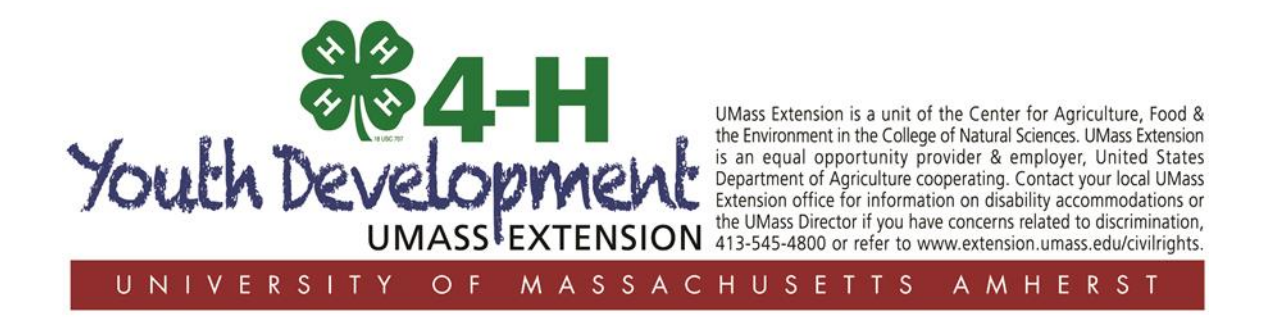